# **Comprensione delle quantità di host e subnet**

# **Sommario**

Introduzione **Prerequisiti** Requisiti Componenti usati **Convenzioni** Premesse **Classi** Subnet e tabelle Tabella host/subnet di classe A Tabella host/subnet di classe B Tabella host/subnet di classe C Esempio di subnet Utilizzo di prefissi a 31 bit su collegamenti point-to-point IPv4 Informazioni correlate

## **Introduzione**

In questo documento viene descritto come usare gli indirizzi IP negli host e nelle subnet.

# **Prerequisiti**

### **Requisiti**

Nessun requisito specifico previsto per questo documento.

### **Componenti usati**

Il documento può essere consultato per tutte le versioni software o hardware.

Le informazioni discusse in questo documento fanno riferimento a dispositivi usati in uno specifico ambiente di emulazione. Su tutti i dispositivi menzionati nel documento la configurazione è stata ripristinata ai valori predefiniti. Se la rete è operativa, valutare attentamente eventuali conseguenze derivanti dall'uso dei comandi.

### **Convenzioni**

Per ulteriori informazioni sulle convenzioni usate, consultare il documento sull['uso delle convenzioni di](https://www.cisco.com/c/it_it/support/docs/dial-access/asynchronous-connections/17016-techtip-conventions.html) [formato per i suggerimenti tecnici e](https://www.cisco.com/c/it_it/support/docs/dial-access/asynchronous-connections/17016-techtip-conventions.html) gl[i altri contenuti](https://www.cisco.com/c/it_it/support/docs/dial-access/asynchronous-connections/17016-techtip-conventions.html).

## **Premesse**

Un indirizzo IP ha 32 bit ed è costituito da due componenti, una rete e un host. L'indirizzo di rete viene utilizzato per identificare la rete ed è comune a tutti i dispositivi collegati. L'indirizzo host (o nodo) viene utilizzato per identificare un dispositivo specifico collegato alla rete. L'indirizzo IP è generalmente rappresentato con la notazione decimale puntata, in cui 32 bit sono divisi in quattro ottetti. Ognuno degli

ottetti può essere rappresentato in un formato decimale, separato da punti. Per ulteriori informazioni sugli indirizzi IP, consultare il documento sulla [configurazione degli indirizzi IP e delle subnet univoche per i](https://www.cisco.com/c/it_it/support/docs/ip/routing-information-protocol-rip/13788-3.html) [nuovi utenti.](https://www.cisco.com/c/it_it/support/docs/ip/routing-information-protocol-rip/13788-3.html)

# **Classi**

Le classi di indirizzi IP sono le seguenti:

- Classe A: il primo ottetto indica l'indirizzo di rete, mentre gli ultimi tre ottetti sono la parte dell'host. Qualsiasi indirizzo IP il cui primo ottetto sia compreso tra 1 e 126 è un indirizzo di classe A. Si noti che 0 è riservato come parte dell'indirizzo predefinito e 127 è riservato per il test del loopback interno.
- Classe B: i primi due ottetti indicano l'indirizzo di rete, mentre gli ultimi due ottetti rappresentano la parte host. Qualsiasi indirizzo il cui primo ottetto sia compreso tra 128 e 191 è un indirizzo di classe B.
- Classe C: i primi tre ottetti indicano l'indirizzo di rete, mentre l'ultimo ottetto rappresenta la parte dell'host. Il primo intervallo di ottetti da 192 a 223 è un indirizzo di classe C.
- Classe D Utilizzata per il multicast. I primi ottetti degli indirizzi IP multicast sono compresi tra 224 e 239.
- Classe Eâ€"Riservata per un utilizzo futuro e include l'intervallo di indirizzi con un primo ottetto da 240 a 255.

### **Subnet e tabelle**

La subnet divide la rete in porzioni più piccole chiamate subnet. A tale scopo, vengono presi in prestito dei bit dalla parte host dell'indirizzo IP e l'indirizzo di rete viene utilizzato in modo più efficiente. Una subnet mask definisce quale parte dell'indirizzo viene utilizzata per identificare la rete e quale indica gli host.

Nelle tabelle seguenti vengono illustrati tutti i possibili modi in cui è possibile creare una subnet per una rete principale e, in ogni caso, il numero di subnet e host effettivi possibili.

Sono disponibili tre tabelle, una per ogni classe di indirizzi.

- La prima colonna mostra il numero di bit presi in prestito dalla parte host dell'indirizzo per la subnet.
- La seconda colonna mostra la subnet mask risultante in formato decimale puntato.
- Nella terza colonna viene visualizzato il numero di subnet possibili.
- La quarta colonna mostra il numero di host validi possibili in ognuna di queste subnet.
- La quinta colonna mostra il numero di bit della subnet mask.

#### **Tabella host/subnet di classe A**

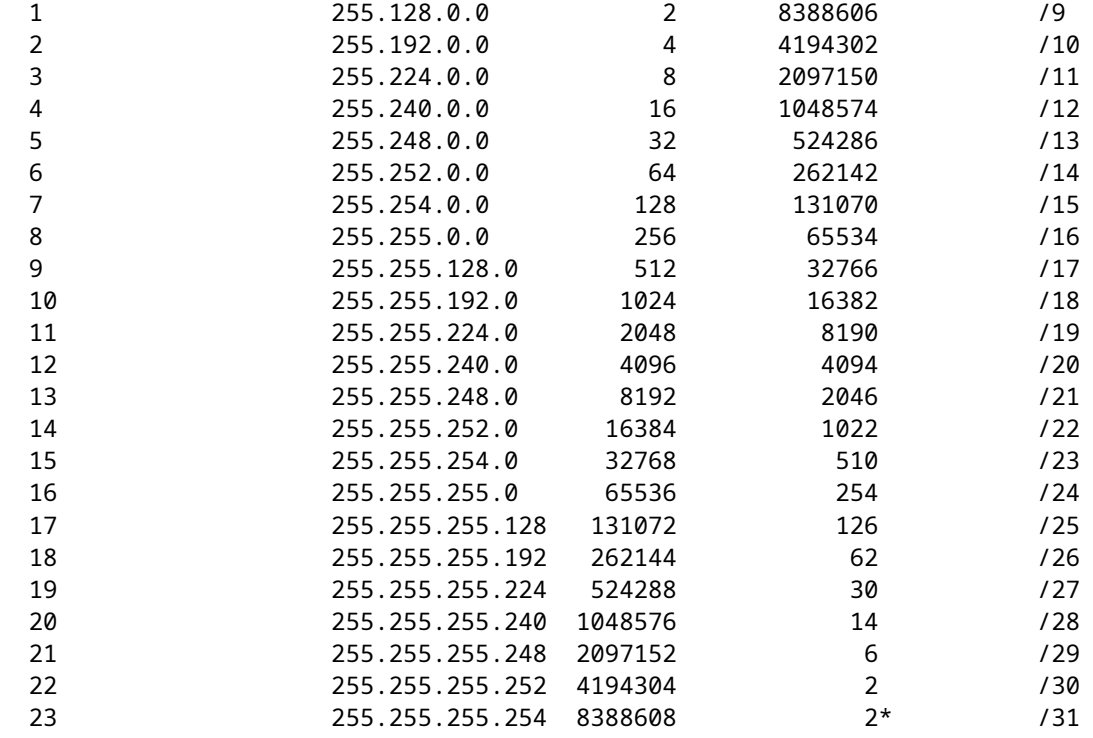

#### **Tabella host/subnet di classe B**

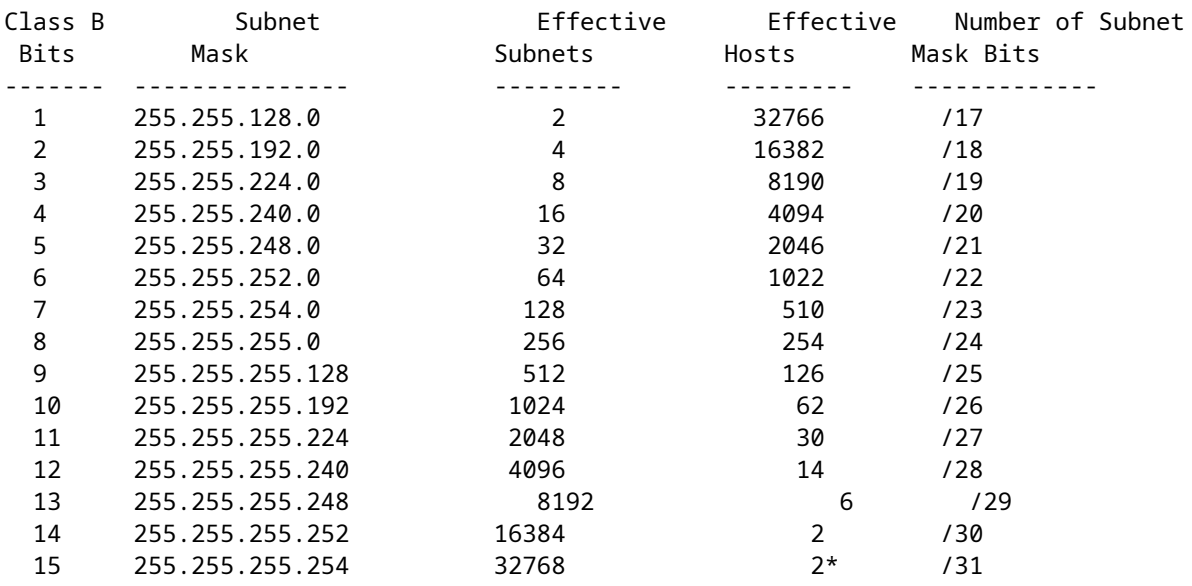

#### **Tabella host/subnet di classe C**

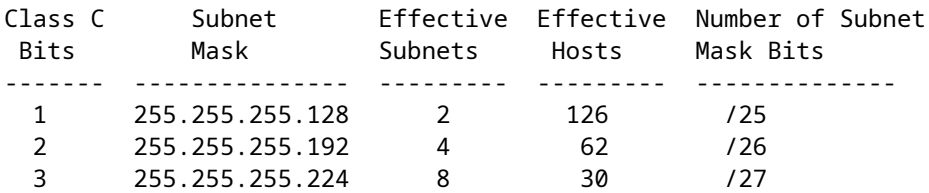

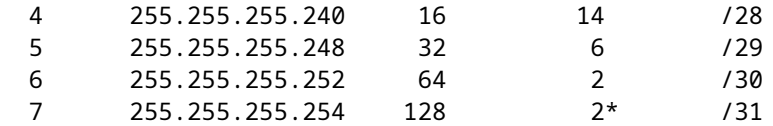

#### **Esempio di subnet**

La prima voce della tabella di Classe A (/10 subnet mask) riceve due bit (i bit più a sinistra) dalla parte host della rete per la subnet, quindi con due bit si hanno quattro (2<sup>2</sup> ) combinazioni, 00, 01, 10 e 11. Ognuno di questi elementi può rappresentare una subnet.

<#root>

Binary Notation Decimal Notation -------------------------------------------------- ---------------- xxxx xxxx. **00** 00 0000.0000 0000.0000 0000/10 ------> X.0.0.0/10 xxxx xxxx. **01** 00 0000.0000 0000.0000 0000/10 ------> X.64.0.0/10 xxxx xxxx. **10** 00 0000.0000 0000.0000 0000/10 ------> X.128.0.0/10 xxxx xxxx. **11** 00 0000.0000 0000.0000 0000/10 ------> X.192.0.0/10

Di queste quattro subnet, 00 e 11 sono denominate rispettivamente subnet zero e subnet all-one. Prima della versione 12.0 del software Cisco IOS®, **ip subnet-zero** per configurare la subnet zero su un'interfaccia era necessario il comando di configurazione globale. Nel software Cisco IOS versione 12.0, **ip subnet-zero** è abilitato per impostazione predefinita. Per ulteriori informazioni sulla subnet all-one e sulla subnet zero, vedere [Configurare la subnet zero e la subnet all-one](https://www.cisco.com/c/it_it/support/docs/ip/dynamic-address-allocation-resolution/13711-40.html).

**Nota**: la subnet zero e la subnet all-one sono incluse nel numero effettivo di subnet, come illustrato nella terza colonna.

Poiché la parte host ha ora perso due bit, la parte host può avere solo 22 bit (degli ultimi tre ottetti). Ciò significa che l'intera rete di Classe A è ora suddivisa (o subnet) in quattro subnet e che ogni subnet può avere  $2^{2}$  host (4194304). Una parte host con tutti gli zeri è il numero di rete stesso e una parte host con tutti gli zeri è riservata per la trasmissione su tale subnet, lasciando il numero effettivo di host a 4194302 ( $2^{22}$  - 2), come mostrato nella quarta colonna. Un'eccezione a questa regola sono i prefissi a 31 bit, contrassegnati da un asterisco ( \* ).

#### **Utilizzo di prefissi a 31 bit su collegamenti point-to-point IPv4**

[La RFC 3021](https://www.ietf.org/rfc/rfc3021.txt) descrive l'utilizzo di prefissi a 31 bit per collegamenti point-to-point. Rimane quindi 1 bit per l'ID host dell'indirizzo IP. Normalmente un ID host di tutti gli zeri viene utilizzato per rappresentare la rete o la subnet, mentre un ID host di tutti gli zeri viene utilizzato per rappresentare una trasmissione diretta. Quando si utilizzano prefissi a 31 bit, l'ID host 0 rappresenta un host e l'ID host 1 rappresenta l'altro host di un collegamento point-to-point.

Le trasmissioni di collegamento locale (limitate) (255.255.255.255) possono ancora essere utilizzate con prefissi a 31 bit. Ma le trasmissioni dirette non sono possibili con un prefisso a 31 bit. Questo non è un vero problema, in quanto la maggior parte dei protocolli di routing utilizza multicast, broadcast limitate o unicast.

**Nota**: solo gli utenti Cisco registrati possono accedere ai siti, agli strumenti e alle informazioni Cisco interni.

### **Informazioni correlate**

- **[Configurazione di indirizzi IP e subnet univoche per i nuovi utenti](https://www.cisco.com/c/it_it/support/docs/ip/routing-information-protocol-rip/13788-3.html)**
- **[Configurazione e filtro degli elenchi di accesso IP](https://www.cisco.com/c/it_it/support/docs/security/ios-firewall/23602-confaccesslists.html?referring_site=bodynav)**
- **Documentazione e supporto tecnico â€"** Cisco Systems

#### Informazioni su questa traduzione

Cisco ha tradotto questo documento utilizzando una combinazione di tecnologie automatiche e umane per offrire ai nostri utenti in tutto il mondo contenuti di supporto nella propria lingua. Si noti che anche la migliore traduzione automatica non sarà mai accurata come quella fornita da un traduttore professionista. Cisco Systems, Inc. non si assume alcuna responsabilità per l'accuratezza di queste traduzioni e consiglia di consultare sempre il documento originale in inglese (disponibile al link fornito).